Частное профессиональное образовательное учреждение Тюменского областного союза потребительских обществ «Тюменский колледж экономики, управления и права» (ЧПОУ ТОСПО «ТюмКЭУП»)

OHOMUKY **УТВЕРЖДАЮ** Hypertop CHO / Т.В. Архипова И ПРАВА 2023 г. Char aforcine

#### ДОПОЛНИТЕЛЬНАЯ ОБЩЕРАЗВИВАЮЩАЯ ПРОГРАММА

«УМНАЯ ЛОГИСТИКА»

Трудоемкость программы - 24 ак.ч. Форма итоговой аттестации - зачет Форма обучения - очная

СОГЛАСОВАНО Протокол заседания научнометодического совета от «21» июня 2023 года № 11

Дополнительная общеразвивающая программа «Умная логистика» предназначена для студентов обучающихся на первых курсах для отработки умений и навыков работы в онлайн-системах для ведения клиентской базы, автоматизации продаж и работы со сделками.

Организация-разработчик: ЧПОУ ТОСПО «Тюменский колледж экономики, управления и права».

Разработчик: преподаватель Подгорная М.Б.

# **СОДЕРЖАНИЕ**

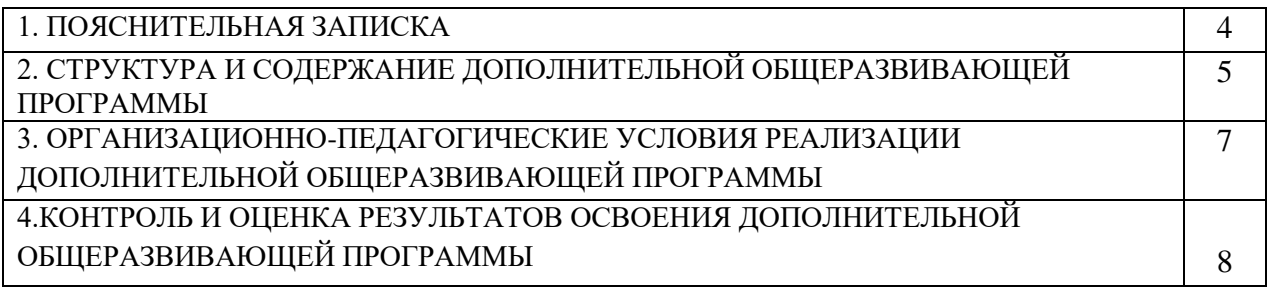

#### **1.ПОЯСНИТЕЛЬНАЯ ЗАПИСКА**

#### **1.1. Актуальность программы**

*Актуальность дополнительной общеразвивающей программы состоит в том, чтобы отвечать приоритетным направлениям современного образования, потребностям слушателей, социальному заказу общества.* 

Курс «Умная логистика» предоставит полный набор профессиональных инструментов для управления логистикой и работы с клиентами.

Познакомит с приемами работы в логистических системах: [Что такое](https://salers.ru/chto-takoe-avtomatizaciya-crm-sistemy-chto-zachem-i-kak-mozhno-avtomatizirovat-v-crm/)  [автоматизация логистики? Что, зачем и как можно автоматизировать в л](https://salers.ru/chto-takoe-avtomatizaciya-crm-sistemy-chto-zachem-i-kak-mozhno-avtomatizirovat-v-crm/)огистическом менеджменте.

Программа «Умная логистика» предназначена для решения задач по автоматизации грузовых перевозок собственников и владельцев грузов, владельцев экспедиторских компаний и логистов, учёта товарных и материальных средств, взаиморасчетов с контрагентами, расчёта заработной платы, бухгалтерского учета по любым разделам и других необходимых предприятию разрезов учета. Она представляет собой совокупность механизмов, предназначенных для управления различными типами объектов предметной области и позволяющих записывать, корректировать и получать информацию в заданном виде и формате.

Курс «Умная логистика» поможет приобрести знания, необходимые каждому специалисту в будущей профессиональной деятельности.

**Направленность программы:** социально – педагогическая.

**Уровень программы**: вводный (ознакомительный).

**Цель:** 

Цель приобретение обучающимися знаний и навыков в сфере логистического менеджмента.

#### **Задачи:**

курс направлен на формирование у пользователя основных навыков работы с программой «Умная Логистика», освоение обучающимися основных манипуляций в ПО «Умная логистика», необходимых для создания и ведения системы продаж, ознакомление с набором профессиональных инструментов для управления продажами в логистике и работы с клиентами.

#### **Планируемые результаты обучения:**

В результате слушатели будут

**знать:** основы работы в ПО «Умная логистика»

**уметь:** регистрироваться и подключать каналы продаж - сайт, телефон, соцсети, мессенджеры, работать с навигацией по документам программы.

**Категория обучающихся: студенты 1 курса Форма обучения:** очная **Режим занятий:** одно занятие 2 часа,2 раза в неделю **Трудоемкость программы**: 24 часа

#### **2. СТРУКТУРА И СОДЕРЖАНИЕ ПРОГРАММЫ ДОПОЛНИТЕЛЬНОЙ ОБЩЕРАЗВИВАЮЩЕЙ ПРОГРАММЫ**

### **2.1. Учебный план**

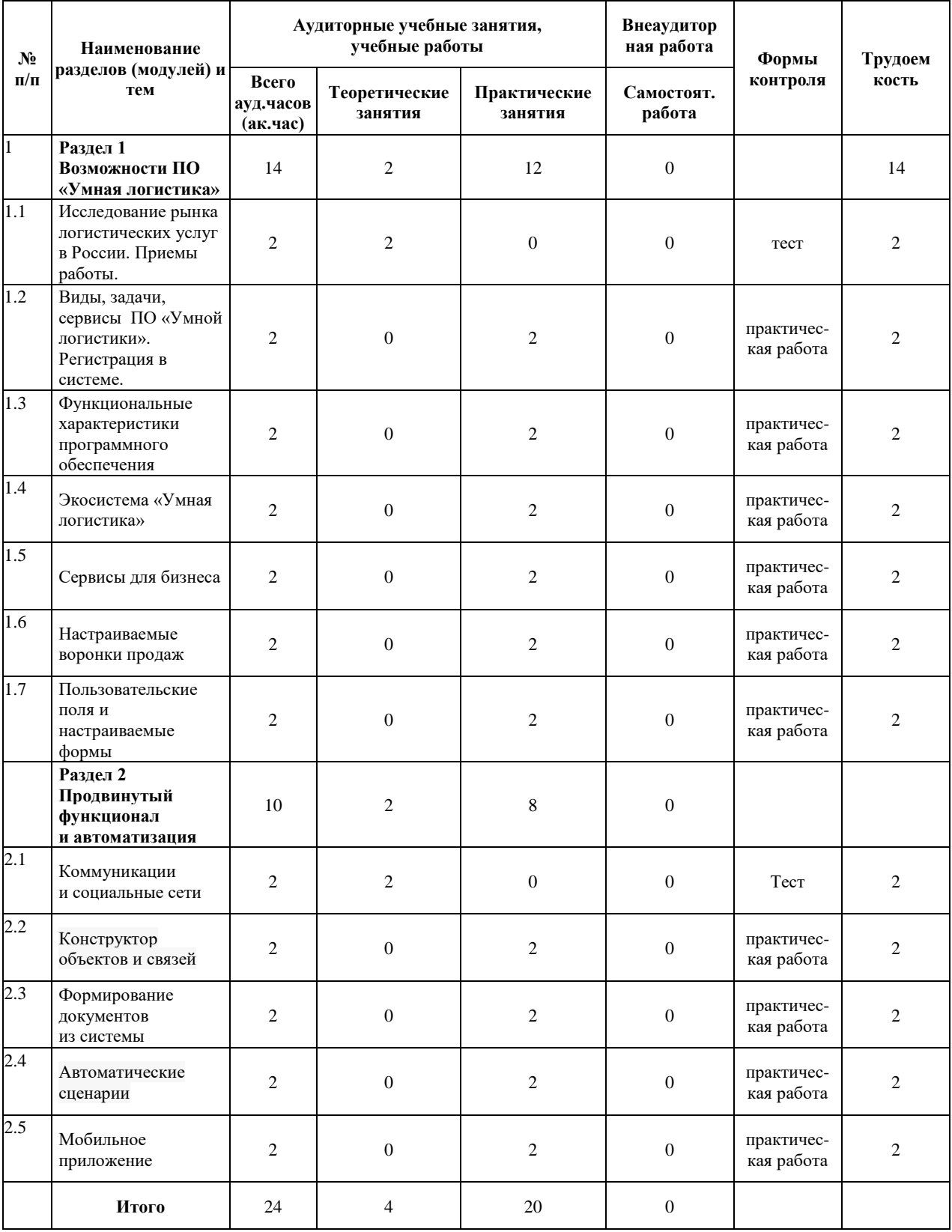

# **2.2. Учебно-тематический план**

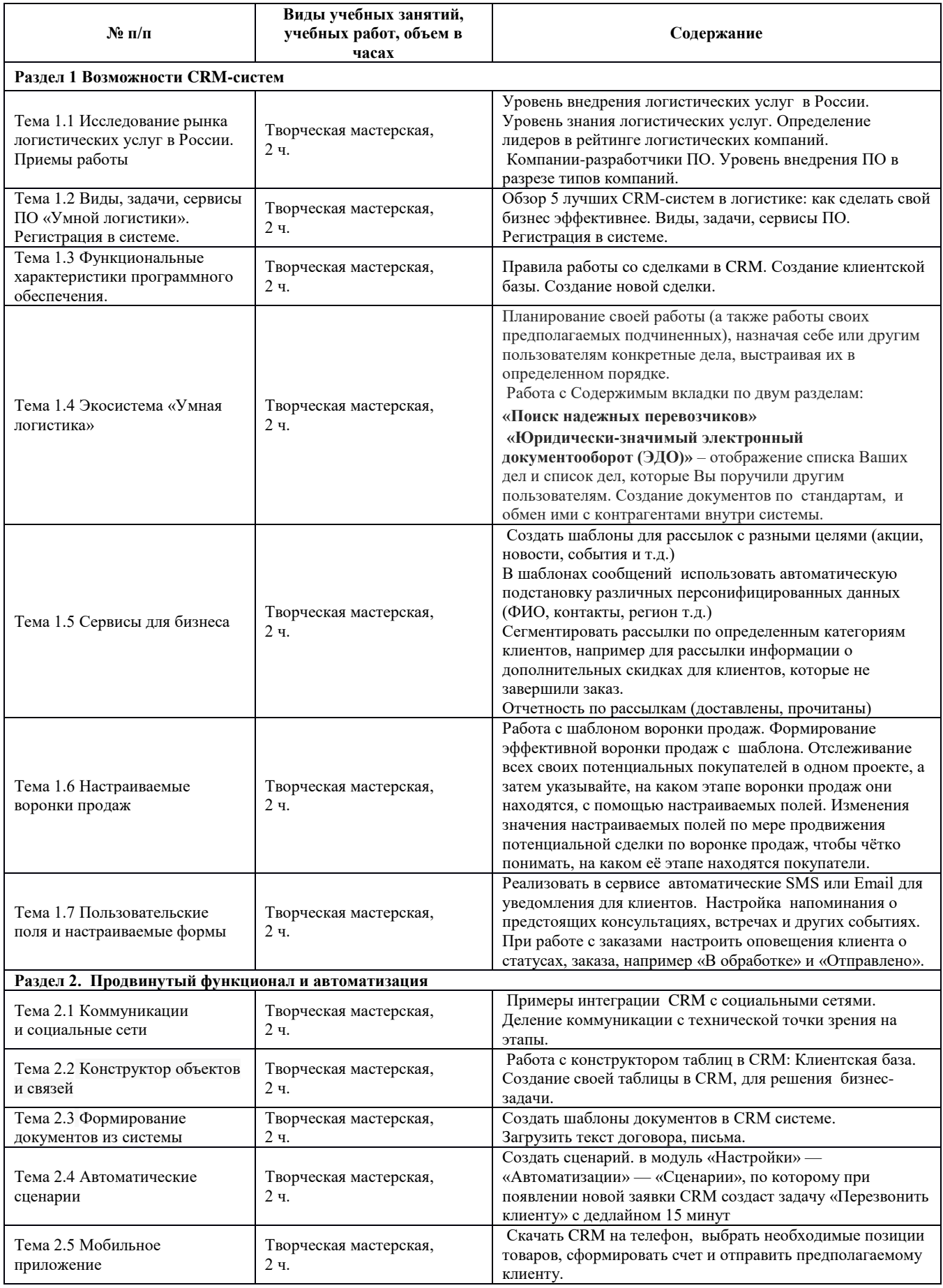

## **3. ОРГАНИЗАЦИОННО-ПЕДАГОГИЧЕСКИЕ УСЛОВИЯ РЕАЛИЗАЦИИ ДОПОЛНИТЕЛЬНОЙ ОБЩЕРАЗВИВАЮЩЕЙ ПРОГРАММЫ**

### **3.1. Материально-технические условия реализации ДОП**

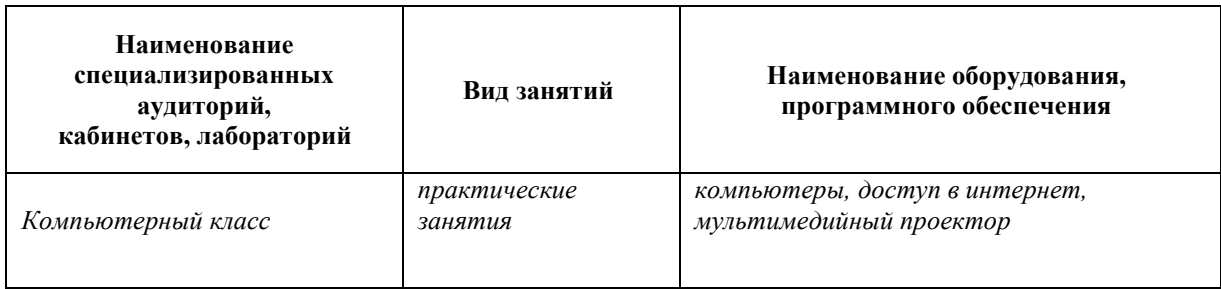

## **3.2. Учебно-методическое обеспечение реализации ДОП**

Основная:

1. CRM для логистики и грузоперевозок.

<https://sbercrm.com/blog/business/tpost/lo7s6y7801-crm-dlya-logistiki-i-gruzoperevozok>

2. Как CRM-система избавила менеджеров от рутины и оптимизировала логистику в оптово-розничной компании.

[https://vc.ru/services/224451-kak-crm-sistema-izbavila-menedzherov-ot-rutiny-i](https://vc.ru/services/224451-kak-crm-sistema-izbavila-menedzherov-ot-rutiny-i-optimizirovala-logistiku-v-optovo-roznichnoy-kompanii)[optimizirovala-logistiku-v-optovo-roznichnoy-kompanii](https://vc.ru/services/224451-kak-crm-sistema-izbavila-menedzherov-ot-rutiny-i-optimizirovala-logistiku-v-optovo-roznichnoy-kompanii)

3. CRM технологии в логистическом процессе современного предприятия. И.С. Назаренко.

[https://cyberleninka.ru/article/n/crm-tehnologii-v-logisticheskom-protsesse](https://cyberleninka.ru/article/n/crm-tehnologii-v-logisticheskom-protsesse-sovremennogo-predpriyatiya/viewer)[sovremennogo-predpriyatiya/viewer](https://cyberleninka.ru/article/n/crm-tehnologii-v-logisticheskom-protsesse-sovremennogo-predpriyatiya/viewer)

4. «CRM. Подробно и по делу». Рамиль Кинзябулатов. [https://www.livelib.ru/work/1002025462-crm-podrobno-ipodelu-redaktsiya1-ramil](https://www.livelib.ru/work/1002025462-crm-podrobno-ipodelu-redaktsiya1-ramil-kinzyabulatov)[kinzyabulatov](https://www.livelib.ru/work/1002025462-crm-podrobno-ipodelu-redaktsiya1-ramil-kinzyabulatov)

5. CRM со скоростью света. Привлечение и удержание клиентов в реальном времени через Интернет .Пол Гринберг.

- 6. <https://acris.com.ua/ru/stati/skolko-vidov-logistiki-suschestvuet/>
- 7. Интернет-ресурсы: [https://ul.su](https://ul.su/) умная логистика <https://logistics.ru/>отраслевой портал

## **3.3. Кадровое обеспечение реализации ДОП**

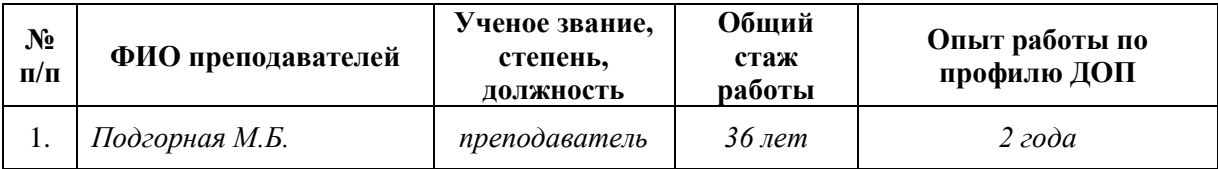

# **4. КОНТРОЛЬ И ОЦЕНКА РЕЗУЛЬТАТОВ ОСВОЕНИЯ ДОПОЛНИТЕЛЬНОЙ ОБЩЕРАЗВИВАЮЩЕЙ ПРОГРАММЫ**

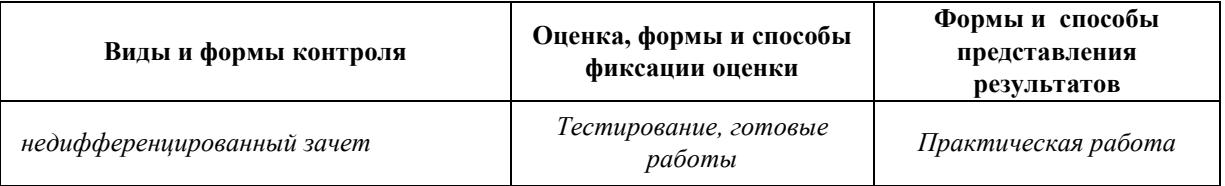

4.1. Аттестация проводится в форме недифференцированного зачета и представления итоговой работы.

4.2. По результатам аттестации выставляются отметки по шкале «зачтено», «не зачтено».

4.2.1. Критерии оценки:

«зачтено» - выполненная работа соответствует 50% требований оценочных материалов;

«не зачтено» - в выполненной работе нарушены 49% требований оценочных материалов.